# **УТВЕРЖДАЮ**

**Заместитель директора ФГУП «ВНИИМС»**

**по производственной метрологии I.B. Иванникова** uu *<u>Шерта* 2017 г.</u> W

# М асс-спектрометры **X500R QTOF, Х500В QTOF** Методика поверки МП 009-06-17

г. Москва, 2017г.

**Настоящая методика распространяется на масс-спектрометры X500R QTOF, Х500В QTOF (дапее - масс-спектрометры) фирмы «АВ Sciex Pte. Ltd.», Сингапур, и устанавливает методику их первичной и периодической поверки.**

Интервал между поверками - 1 год.

#### **1 ОПЕРАЦИИ ПОВЕРКИ**

**1.1 При проведении поверки выполняют операции, указанные в таблице 1.**

**Таблица 1**

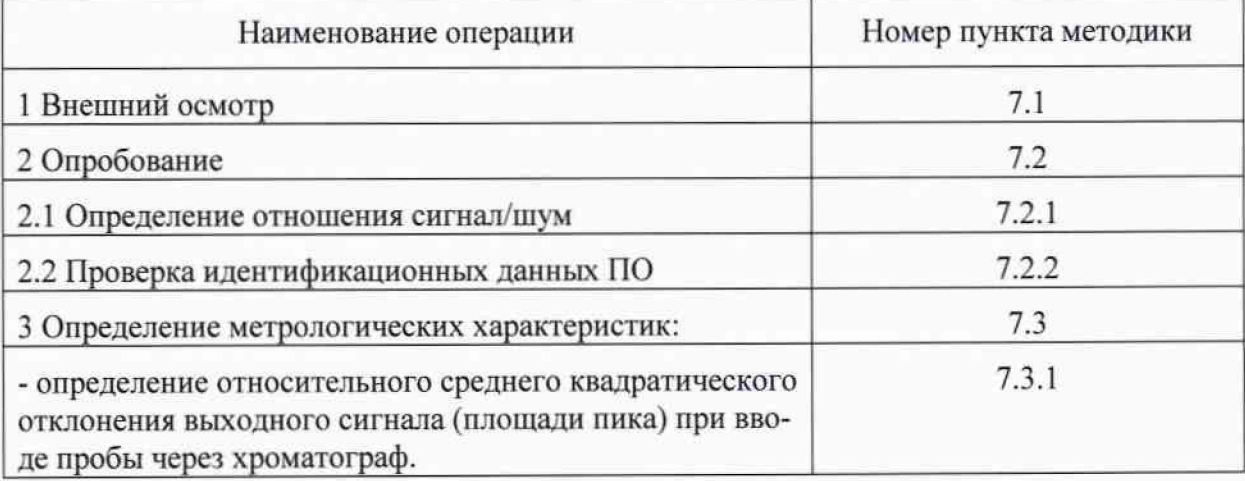

#### **2 СРЕДСТВА ПОВЕРКИ**

**2.1 При проведении поверки применяют следующие средства поверки:**

- **резерпин. ФС-423267-96;**
- **весы лабораторные по ГОСТ 53228-2008, класс точности I;**
- **колба 2-100-2 ГОСТ 1770-74;**
- **колба 2-1000-2 ГОСТ 1770-74:**
- **пипетка градуированная 1-1-2-1 ГОСТ 29227-91;**
- **стакан вместимостью 50 мл по ГОСТ 25336-82.**
- **ацетоннтрил для жидкостной хроматографии, ТУ 6-09-14-2167-84:**

**2.2 Допускается применение других средств измерений и оборудования с техническими и метрологическими характеристиками не хуже указанных.**

**Все используемые средства измерений должны иметь действующие свидетельства о поверке.**

# **3. ТРЕБОВАНИЯ К КВАЛИФИКАЦИИ ПОВЕРИТЕЛЕЙ**

**К проведению поверки инклинометров допускаются лица, изучившие эксплуатационные документы на них. имеющие достаточные знания и опыт работы с ними и аттестованные в качестве поверителя.**

### **4 ТРЕБОВАНИЯ БЕЗОПАСНОСТИ**

**4.1 Требования безопасности должны соответствовать рекомендациям, изложенным в руководстве по эксплуатации на прибор.**

**4.2При выполнении поверки соблюдают правила техники безопасности при работе с химическими реактивами по ГОСТ 12.1.007-76. требования электробезопасности по ГОСТ 12.1.019-79 и пожаробезопасности по ГОСТ 12.1.004-91.**

#### **5УСЛОВИЯ ПОВЕРКИ**

**При проведении поверки в лаборатории должны соблюдаться следующие нормальные условия измерений:**

**температура окружающей среды,...°С.......................................................... 20±1 относительная влажность воздуха,...%, не более.......................................80**

### **6 ПОДГОТОВКА К ПОВЕРКЕ**

**6.1 Подготавливают прибор к работе в соответствии с требованиями руководства по эксплуатации.**

**6.2 Готовят контрольный раствор резерпина в соответствии с Приложением 1. Погрешность приготовления раствора не более ± 5%.**

#### **7 ПРОВЕДЕНИЕ ПОВЕРКИ**

**7.1 Внешний осмотр**

**При внешнем осмотре устанавливают:**

**- соответствие комплектности масс-спектрометра требованиям технической документации:**

**- четкость маркировки:**

**-исправность механизмов и крепежных детапей.**

**Не допускаются дефекты, которые могут повлиять на работоспособность прибора.**

**7.2 Опробование**

**7.2.1 Определение отношения сигнал/шум масс- спектрометров определяют с использованием контрольного вещества и при условиях, указанных в таблице 2.**

**Таблица2**

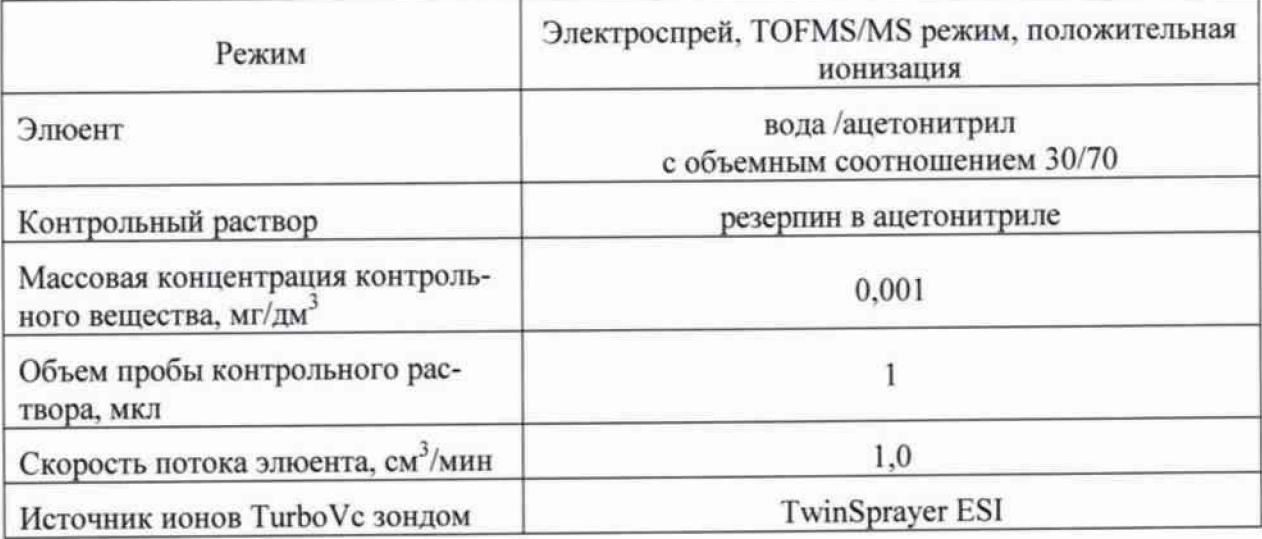

**Контрольный раствор резерпина вводится в масс-спектрометр через жидкостный хроматограф. Значение отношения сигнал/шум измеряют при условиях, приведенных в таблице 2, при TOF MS/MS режиме протонированного иона резерпина с m/z 609,2807 к его фрагменту с m/z 195. Методика приготовления контрольного раствора резерпина указана в Приложении 1.**

**Полученное значение S/N должно быть не менее 1750:1.**

**7.2.2 Проверка идентификационных данных программного обеспечения масс-**

спектрометра.

После включения масс-спектрометра появляется окно с логотипом ПО, представленное на рис. 1.

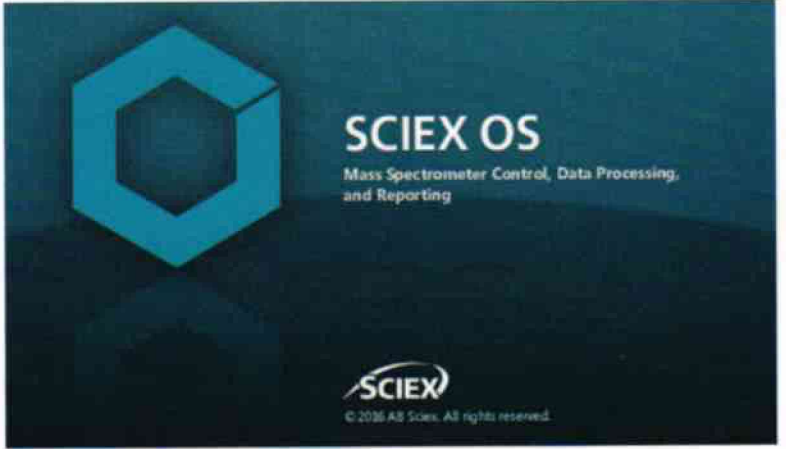

Рис.1 Окно с названием ПО

Идентификационные данные ПО (наименование и номер версии ПО, Рис.2) располагаются по следующему пути Configuration - >About SCIEXOS. Цифровой идентификатор программного обеспечения (контрольная сумма исполняемого файла SciexOs.exe) вычисляется по алгоритму MD5.

Совпадение идентификационных данных запущенного ПО с данными, приведенными в таблице 3 является положительным результатом проверки идентификационных ланных ПО.

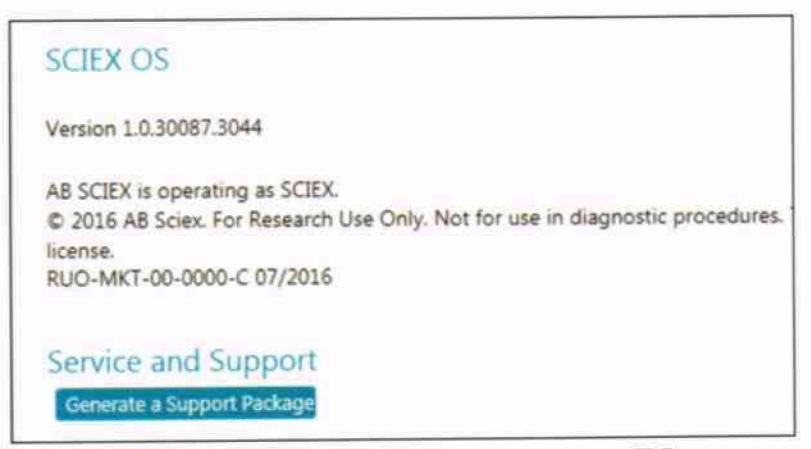

Рис. 2. Идентификационные данные ПО

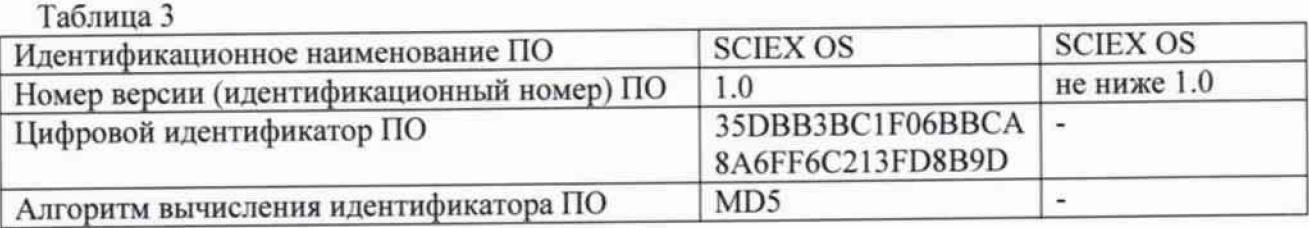

7.3 Определение метрологических характеристик

7.3.1 Определение относительного среднего квадратического отклонения выходного сигнала (площади пика) при вводе пробы через хроматограф.

**Контрольный раствор резерпина вводят в масс-спектрометр через жидкостный хроматограф и измеряют значение выходного сигнала (площади пика) при условиях указанных в 7.2. Измерения повторяют не менее 6 раз.**

**Относительное среднее квадратическое отклонение выходного сигнала (площади** пика)  $\sigma_x$ , %, рассчитывают по формуле (1)

$$
\sigma_{\mathbf{x}} = \frac{100}{\overline{\mathbf{X}}} \cdot \sqrt{\frac{\sum_{i} (\mathbf{X}_{i} - \overline{\mathbf{X}})^{2}}{n - 1}},
$$
\n(1)

**где Х ( - i-oe значение выходного сигнала (площади пика);**

**X -среднее арифметическое значение выходного сигнала (площади пика).**

**Значение относительного среднего квадратического отклонения выходного сигнала (площади пика) при вводе пробы через хроматограф не должно превышать 5%.**

## **80Ф0РМЛЕНИЕ РЕЗУЛЬТАТОВ ПОВЕРКИ**

**8.1 Результаты поверки заносят в протокол (Приложение 2).**

**8.2 Положительные результаты поверки оформляют выдачей свидетельства по форме, установленной приказом Минпромторга РФ № 1815 от 02.07.2015.**

**8.3 Масс-спектрометры, не удовлетворяющие требованиям настоящих рекомендаций. к эксплуатации не допускаются. Масс-спектрометры изымают из обращения. Свидетельство о поверке изымают и выдают извещение о непригодности.**

**8.4 После ремонта масс-спектрометры подвергают поверке.**

**8.5 Знак поверки наносится на заднюю панель СИ.**

**Начальник лаборатории 009 ФГУП «ВНИИМС» Е.В. Кулябина**

## **МЕТОДИКА ПРИГОТОВЛЕНИЯ КОНТРОЛЬНОГО РАСТВОРА**

**Методика предназначена для приготовления контрольного раствора резерпина.**

**1 СРЕДСТВА ИЗМЕРЕНИЙ, ПОСУДА, РЕАКТИВЫ**

**1.1 Резерпин, ФС-423267-96.**

**1.2 Ацетонитрил для жидкостной хроматографии, ТУ 6-09-14-2167-84.**

**1.3 Весы лабораторные по ГОСТ Р 53228-2008, класс точности -I.**

**1.4 Колбы мерные вместимостью 2-100-2, 2-1000-2 по ГОСТ 1770-74.**

**1.5 Пипетки градуированные вместимостью 1-1-2-1по ГОСТ 29227-91.**

**1.6 Стакан вместимостью 50 мл по ГОСТ 25336-82.**

### **2 ПРОЦЕДУРА ПРИГОТОВЛЕНИЯ**

**2.1 Приготовление исходного раствора резерпина с массовой концентрацией 10 мг/дм3** 3.

Взвешивают в стакане 10,0 мг резерпина, добавляют 25 см<sup>-</sup>ацетонитрила, перемешивают. Полученный раствор переносят в мерную колбу вместимостью 1000 см<sup>3</sup>. **Ополаскивают стакан ацетонитрилом, раствор переносят в мерную колбу, доводят до метки ацетонитрилом, перемешивают.**

**2.2 Приготовление раствора резерпина с массовой концентрацией 0,1 мг/ дм**

**1 см3 раствора, приготовленного по2.1, переносят в мерную колбу вместимостью 100 см3 и доводят до метки ацетонитрилом.**

**2.3 Приготовление контрольного раствора резерпина с массовой концентрацией 0,001 мг/дм3 (1 пг/мкл)**

**1 см3 раствора, приготовленного по п.2.2, переносят в мерную колбу вместимо**стью 100 см<sup>3</sup> и доводят до метки ацетонитрилом.

**Погрешность приготовления контрольного раствора ± 5 %.**

# ПРИЛОЖЕНИЕ 2

# ПРОТОКОЛ ПОВЕРКИ

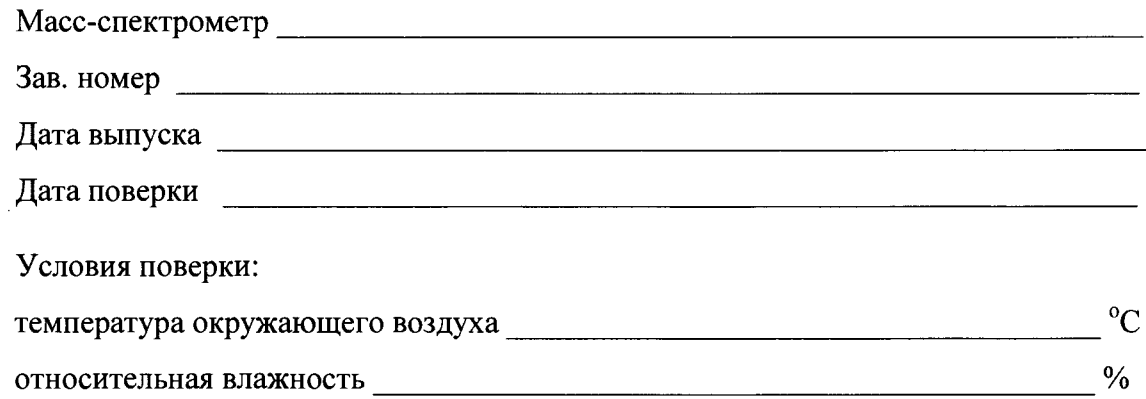

# РЕЗУЛЬТАТЫ ПОВЕРКИ

- 1. Результаты внешнего осмотра
- 2. Результаты опробования
- 3. Результаты определения относительного среднего квадратического отклонения выходного сигнала (площади пика) масс-спектрометров при вводе пробы через хроматограф:

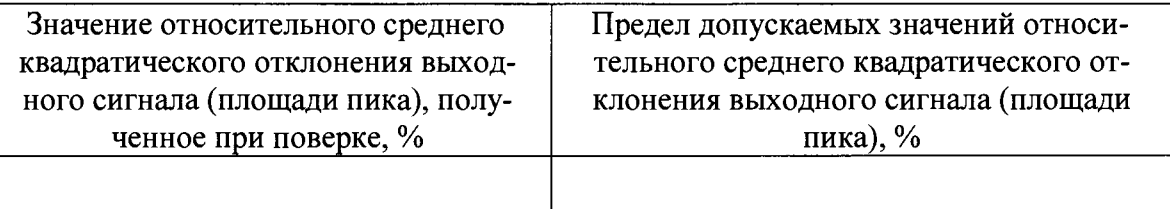

4. Заключение

Поверитель